# **LAMPIRAN**

*Source Code 1:*

```
<?php
ob_start();
session start();
error reporting(0);
?>
<!DOCTYPE html>
<html lang="en">
<head>
<title>Sistem Informasi Sekolah</title>
<meta name="viewport" content="width=device-width, 
initial-scale=1.0">
<meta name="description" content="">
<meta name="author" content="Robby Prihandaya">
<link href="view/css/bootstrap.min.css" 
rel="stylesheet">
<link href="view/css/bootstrap-responsive.min.css" 
rel="stylesheet">
<link href="view/css/style.css" rel="stylesheet">
<link rel="shortcut icon" href="favicon.ico">
<script type="text/javascript" 
src="view/js/ga.js"></script>
<script type="text/javascript" 
src="view/js/jquery.min.js"></script>
<script type="text/javascript" 
src="view/js/bootstrap.min.js"></script>
<script type="text/javascript" 
src="view/js/jquery.min.js"></script>
<script type="text/javascript" 
src="view/js/jscript_jquery-1.6.4.js"></script>
<script type="text/javascript" 
src="view/js/jquery.validate.js"></script>
<script type="text/javascript">
$(function(){
// this will get the full URL at the address bar
var url = window.location.href:
```
## *Source Code 2:*

```
<?php
if (S \text{ GET}[module] == 'home')include "slide.php";
echo "<br>";
$tampil = mysql_query("SELECT * FROM rb_berita ORDER BY 
id berita DESC LIMIT 2");
while (\text{$t = mysq1$ feetch array(\text{$\text{stampil}$}))$isi berita =(strip tags($t[isi_berita]));
$isi = substr ($isi between 0, 310);$isi = substr($isi_berita,0,strrpos($isi," "));
echo "<div class='alert alert-info'><a href='berita-
$t[id_berita]-$t[judul_seo].html'>$t[judul]</a></div>
<div style='height:100px; overflow:hidden; 
float:left'><img style='width:150px; float:left; 
margin-right:7px' src='foto_berita/$t[gambar]' 
class='img-polaroid'></div>
<p>$isi <a href='berita-$t[id berita]-
$t[judul_seo].html'>[Baca Selanjutnya]</a></p>";
}
echo "<a class='btn btn-block btn-default' href='semua-
berita.html'>Lihat Semua</a>";
}
elseif ($ GET[module]=='semuaberita'){
$p = new Paging;
$batas = 5;$posisi = $p->cariPosisi($batas);
if(isset($ POST[cari])){
$tampil = mysql query("SELECT * FROM rb berita a JOIN
rb kategori b ON a.id kategori=b.id kategori where
a.judul LIKE '%$ POST[cari]%' OR a.isi berita LIKE
'%$ POST[cari]%' ORDER BY a.id berita DESC LIMIT
$posisi, $batas");
}else{
$tampil = mysql_query("SELECT * FROM rb_berita a JOIN 
rb_kategori b ON a.id_kategori=b.id_kategori ORDER BY 
a.id berita DESC LIMIT $posisi, $batas");
}
$linkHalaman
\langle/ul>
\langle/div>";
}
```
## *Source Code 3:*

```
<?php
$direktori = "files/"; // folder tempat penyimpanan 
file yang boleh didownload
$filename = $ GET['file'];
if(file exists($direktori.$filename)){
$file_extension = 
strtolower(substr(strrchr($filename,"."),1));
switch($file extension){
case "pdf": $ctype="application/pdf"; break;
case "exe": $ctype="application/octet-stream"; break;
case "zip": $ctype="application/zip"; break;
case "rar": $ctype="application/rar"; break;
case "doc": $ctype="application/msword"; break;
case "xls": $ctype="application/vnd.ms-excel"; break;
case "ppt": $ctype="application/vnd.ms-powerpoint"; 
break;
case "gif": $ctype="image/gif"; break;
case "png": $ctype="image/png"; break;
case "jpeg":
case "jpg": $ctype="image/jpg"; break;
default: $ctype="application/proses";
}
if ($file extension=='php'){
echo "<h1>Access forbidden!</h1>
<p>Maaf, file yang Anda download sudah tidak tersedia 
atau filenya (direktorinya) telah diproteksi.</p>";
exit;
}
else{
mysql_query("update download set hits=hits+1 where 
nama file='$filename'");
header("Content-Type: octet/stream");
header("Pragma: private");
header("Expires: 0");
header("Cache-Control: must-revalidate, post-check=0, 
pre-check=0");
header("Cache-Control: private", false);
exit;
}
?>
```
#### *Source Code 4:*

```
<?php
session start();
error reporting(0);
include "config/koneksi.php";
$ss = mysq1 fetch array(mysql query("SELECT * FROM
rb kelas where kodekelas='$ GET[kelas]'"));
$sts = 'Kelas '. $ss[kelas];
$frt = mysql_fetch_array(mysql_query("SELECT * FROM 
rb header print ORDER BY id header print DESC LIMIT
1"));
?>
<body onload="window.print()">
<title>Laporan Absen Siswa</title>
<table class="basic" border="0" align="center" 
cellpadding="0" cellspacing="0">
<tr><td width="65" rowspan="6"><img src="images/logo.png" 
width="90" height="90"></td>
<td width="550" align="center">&nbsp;</td>
<td width="65" rowspan="6"><img src="images/logo2.jpg" 
width="90" height="90"></td>
\langle/tr>
\langle \text{tr} \rangle<td align="center"><?php echo "$frt[header_1]"; ?></td>
\langle/tr>
<tr><td align="center"><p><?php echo "$frt[header_2]"; 
?></p></td>
\langle/tr>
</table>
\text{br}<center><h2 style='margin-bottom:-0px'>Laporan Data 
Absensi Siswa <?php echo $sts; ?></h2>
<?php
if (isset($ GET[filter])){
$bulan1 = strlen ($ GET[bulan]);if (\text{Sbulan1} == 1) {
$bulanh1 = '0'.$ GET[bulan];}else{
echo "Tahun $ GET[tahun]";
}
?>
```
## *Source Code 5:*

```
<?php
error reporting(0);
include "config/koneksi.php";
$pass=md5($_POST[password]);
$level=$_POST[level];
$username = $POST_id user];if ($level=='superuser'){
$login=mysql_query("SELECT * FROM rb_users
WHERE aemail='".mysql_real_escape_string($username)."'
AND password='$pass' AND level='$level'");
$cocok=mysql_num_rows($login);
$r=mysql_fetch_array($login);
if (<math>\text{Socok} > 0</math>){
session start();
$SESSION[iduser] = $r[iduser];$_SESSION[namauser] = $r[username];
$SESSION[email] = $r[aemail];$_SESSION[namalengkap] = $r[nama_lengkap];
$ SESSION[passuser] = $r[password];
$ SESSION[level] = $r[level];echo "<script>window.alert('Sukses Login Sebagai 
Superuser.');
window.location='admin/media.php?module=homee'</script>
";
}else{
echo "<script>window.alert('Username atau Password anda 
salah.');
window.location='index.html'</script>";
}
echo "<script>window.alert('Username atau Password anda 
salah.');
window.location='index.html'</script>";
}
}
```
## *Source Code 6:*

```
<?php
ob_start();
session start();
error reporting(0);
if (\frac{1}{2} SESSION[level] == ''){
echo "<script>window.alert('Maaf, untuk mengakses 
halaman ini anda harus login.');
window.location='../media.php?module=home&home=view'</s
cript>";
}else{
include "../config/fungsi seo.php";
?>
<!DOCTYPE html>
<html lang="en">
<head>
<title>Admin - Sistem Informasi Sekolah </title>
$("#registerHere").validate({
rules:{
nama lengkap: "required",
email:{
required:true,
email: true
},
no_telp:{
required:true,
minlength: 11
},
gender:"required"
},
messages:{
nama_lengkap:"Enter your Full Name",
email:{
required:"Enter your email address",
email:"Enter valid email address"
},
no_telp:{
required:"Enter your Phone Number",
minlength:"Phone Number must be minimum 11 characters"
},
gender:"Select Gender"
},
errorClass: "help-inline",
errorElement: "span",
highlight:function(element, errorClass, validClass) {
$(element).parents('.control-
}
```
}); }); </script>

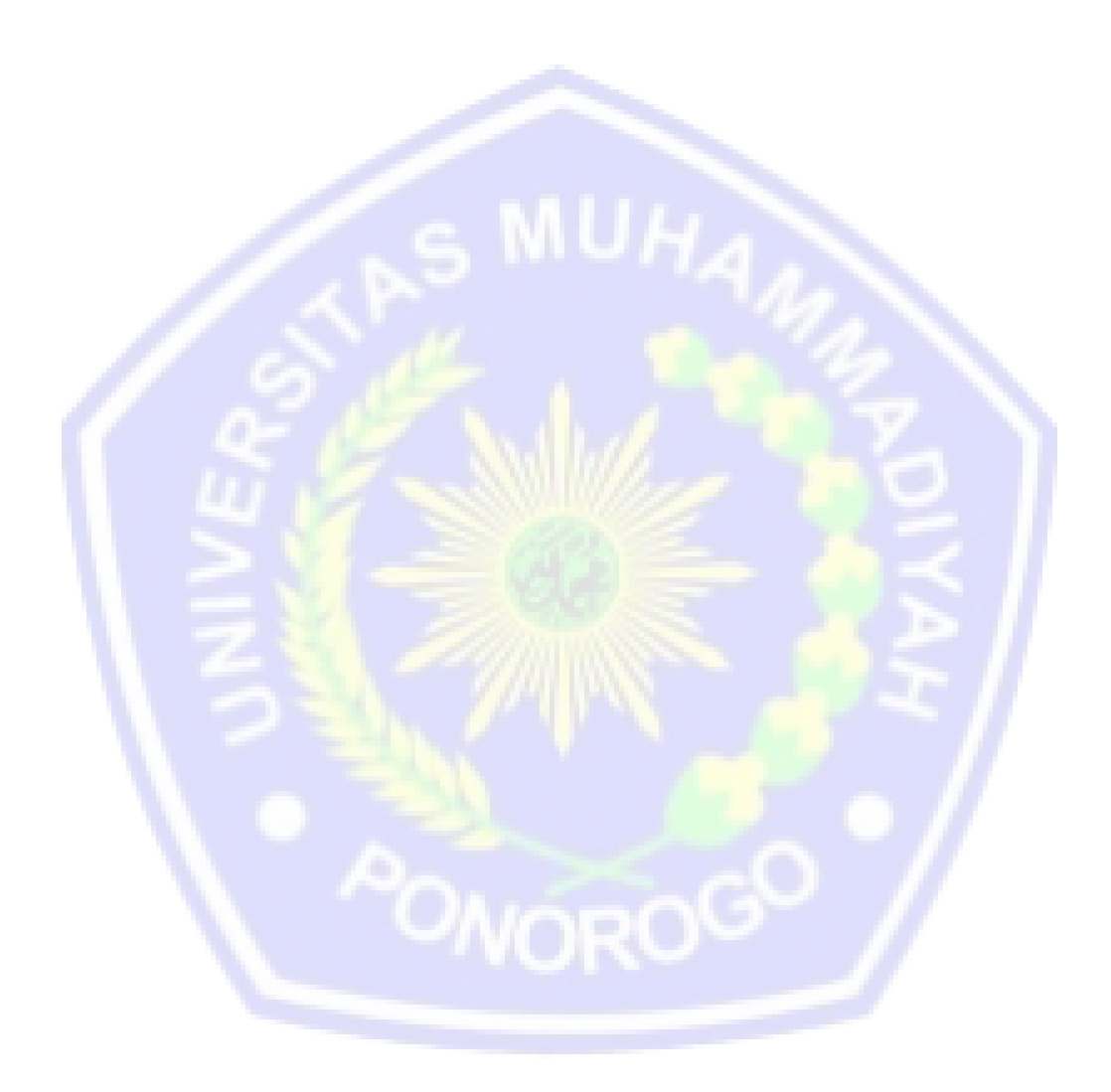

```
Source Code 7:
```

```
<body onload="window.print()">
<?php
error reporting(0);
include "../config/koneksi.php";
$frt = mysql_fetch_array(mysql_query("SELECT * FROM 
rb_header_print ORDER BY id_header_print DESC LIMIT 
1"));
?>
<title>Laporan Data Mata Pelajaran</title>
<table class="basic" border="0" align="center" 
cellpadding="0" cellspacing="0">
<tr>
<td width="65" rowspan="6"><img 
src="../images/logo.png" width="90" height="90"></td>
<td width="550" align="center">&nbsp;</td>
<td width="65" rowspan="6"><img 
src="../images/logo2.jpg" width="90" height="90"></td>
\langle/tr>
<tr>
<td align="center"><?php echo "$frt[header 1]"; ?></td>
\langle/tr>
<tr><td align="center"><p><?php echo "$frt[header_2]"; 
?></p></td>
\langle/tr>
\langle/table>
\langle \text{br} \rangle<?php
echo "<center><h2>Laporan data Mata
Pelajaran</h2></center>";
echo "<table border='1' class='table table-hover' 
width=100% cellpadding=6>
<tr style='background:#e3e3e3; border:1px solid 
#cecece;'>
<th width=60px>No</th>
<th width=220px>Kode Mata Pelajaran</th>
<th>Nama Mata Pelajaran</th>
<th>Semester</th>
\langle/tr>";
<td colspan="2">&nbsp;</td>
<td>&nbsp;</td>
\langle/tr\rangle</table>
</body>
```